## QuickCard: Research.gov

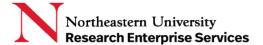

\_\_\_\_\_

NSF has a streamlined account creation & registration process in Research.gov for the research community that provides each new user with a single profile and unique identifier (i.e., NSF ID). This ID is required to login to NSF FastLane and Research.gov for proposal and award activities.

Research.gov's account tool provides the following features:

- Users with existing NSF accounts can access the NSF ID Lookup page for their NSF ID.
- Forgotten passwords for established NSF accounts may be retrieved here.
- New users will be able to register directly with NSF through Research.gov via this link:

https://www.research.gov/accountmgmt/#/registration

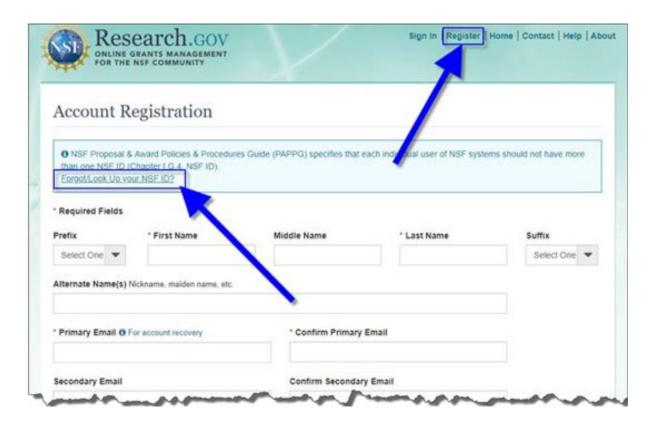

**Getting Help** 

Support: NU-RESHC@northeastern.edu

**Grant Officer:** <a href="https://research.northeastern.edu/nu-res/contact/">https://research.northeastern.edu/nu-res/contact/</a>

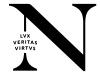

## **QuickCard: Research.gov**

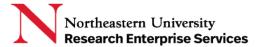

 To request a role, you need to provide NU's UEI#: HLTMVS2JZBS6 so the system will alert NU Research Administration to process your request.

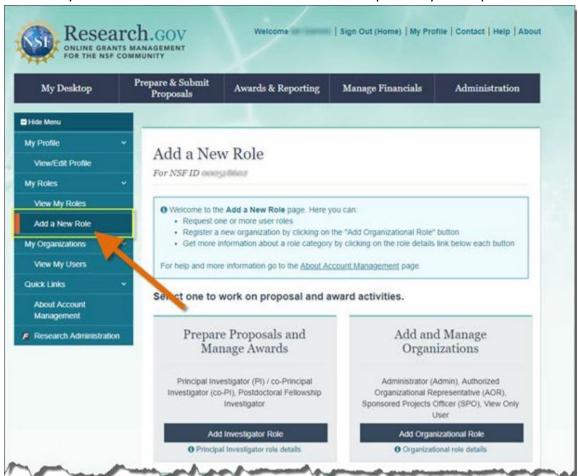

**Getting Help** 

Support: NU-RESHC@northeastern.edu

**Grant Officer:** https://research.northeastern.edu/nu-res/contact/

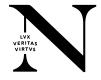